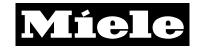

Open Source Software License Declaration Requirements for the Dialog oven.

Instructions to obtain source code for this software can be found in the user manual.

#### This product contains:

| Package Name and Description                                                | Version No. | Open-Source    |
|-----------------------------------------------------------------------------|-------------|----------------|
|                                                                             |             | License Name   |
| autoconf – a tool for producing shell scripts that automatically            | 2.69        | GPLv3+ with    |
| configure software source code packages to adapt to many kinds of           |             | exceptions     |
| Posix-like systems. [gnu.org]                                               |             |                |
| automake – a programming tool to automate parts of the compilation          | 1.14.1      | GPLv2+         |
| process. It automatically generates one or more Makefile.in from fils       |             |                |
| called Makefile.am. [Wikipedia]                                             |             |                |
| <b>bison</b> – a program that converts the formal description of a computer | 3.0.2       | GPLv3+         |
| language grammar into a C language program that can parse the               |             |                |
| syntax and symbols of that grammar into instructions that the computer      |             |                |
| can execute. The grammar to be converted must be a Lookahead Left-          |             |                |
| to-Right (LALR) context-free grammar. [techtarget.com]                      |             |                |
| busybox - BusyBox is software that provides several stripped-down           | snapshot    | GPLv2          |
| Unix tools in a single executable file. Many of the tools it provides are   |             |                |
| designed to work with interfaces provided by the Linux kernel.              |             |                |
| [Wikipedia]                                                                 |             |                |
| ccache – a software development tool that caches the output of C/C++        | 3.1.8       | GPLv3+, others |
| compilation so that the next time, the same compilation can be avoided      |             |                |
| and teh results can be taken from the cache. This speeds up                 |             |                |
| recompiling time. [Wikipedia]                                               |             |                |
| dropbear – is a software package that provides a Secure Shell-              | 2014.63     | MIT, BSD-2c-   |
| compatible server and client. It is designed as a replacement for           |             | like, BSD-2c   |
| standard OpenSSH for environments with low memory and processor             |             |                |
| resources, such as embedded systems. [Wikipedia]                            |             |                |
| eudev - a device file manager for the Linux kernel. It manages device       | 1.5.3       | GPLv2+         |
| nodes in /dev and handles all user space actions when adding or             |             | (programs),    |
| removing devices. It is a fork of systemd's udev with the goal of           |             | LGPLv2.1+      |
| obtaining better compatibility with existing software. [wiki.gentoo.org]    |             | (libraries)    |
| expat - a stream oriented C library for parsing XML. Expat excels with      | 2.1.0       | MIT            |
| files too large to fit RAM and where performance and flexibility are        |             |                |
| crucial. [libexpat.github.io]                                               |             |                |
| mxs-uart-fiq - Freescale i.MX23/8 application UART (auart) driver that      | HEAD        | GPLv2          |
| is intended to solve the conflict between the short, sixteen-byte           |             |                |
| PrimeCell UART FIFO's, high-speed traffic (57600B or higher), and           |             |                |
| Linux's non- preemptive scheduler                                           |             |                |
|                                                                             |             | I              |

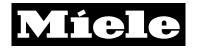

| flex – is a software development kit released under the Apache license             | 2.5.37 | FLEX      |
|------------------------------------------------------------------------------------|--------|-----------|
| used for the development and deployment of cross-platform rich                     |        |           |
| Internet applications based on the Adobe Flash platform. [Wikipedia]               |        |           |
| genimage – is a tool to generate multiple file system and flash images             | 4      | GPLv2     |
| from a given root file system tree. genimage is intended to be run in a            |        |           |
| fakeroot environment. [github.com]                                                 |        |           |
| gperf - a perfect hash function generator. For a given list of strings, it         | 3.0.4  | GPLv3+    |
| produces a hash function and hash table, in the form of C or C++ code,             |        |           |
| for looking up a value depending on the input string. The hash function            |        |           |
| is                                                                                 |        |           |
| 'perfect', which means that the has table lookup needs a single string             |        |           |
| comparison only. [gnu.org]                                                         |        |           |
| grep – searches one or more input files for lines containing a match to            | 2.18   | GPLv3+    |
| a specified pattern. [gnu.org]                                                     |        |           |
| haserl – is a small program that uses shell or Lua script to create cgi            | 0.8.0  | GPLv2     |
| web scripts. It is intended for environments where PHP or ruby are too             |        |           |
| big. [sourceforge.net]                                                             |        |           |
| htop – is an ineractive system-monitor process-viewer and process-                 | 1.0.3  | GPLv2     |
| manager. It is designed as alternative to the Unix program top. It shows           |        |           |
| a frequently updated list of the processes running on a computer,                  |        |           |
| normally ordered by the amount of CPU usage. [Wikipedia]                           |        |           |
| joe – a full featured terminal-based screen editor. Joe is a blend of              | 3.7    | GPLv1+    |
| MicroPro's microcomputer word processor WordStar and the LISP                      |        |           |
| based text editor GNU-EMACS, but it does not use code from either                  |        |           |
| program. [joe-editor.sourceforge.net]                                              |        |           |
| json-c – implements a reference counting object model that allows                  | 0.11   | MIT       |
| easy construction of JSON objects in C, outputs them as JSON                       |        |           |
| formatted strings and parses JSON formatted strings back into the C                |        |           |
| representation of JSON objects [linuxfromscratch.org]                              |        |           |
| kmod - Program to manage linux kernel modules;                                     | 17     | LGPLv2.1+ |
| kmod is a set of tools to handle common tasks with Linux kernel                    |        |           |
| modules like insert, remove, list, check properties, resolve                       |        |           |
| dependencies and aliases. [pypi.python.org]                                        |        |           |
|                                                                                    |        |           |
|                                                                                    |        |           |
|                                                                                    |        | 1.001.6   |
| <b>libconfig</b> – a simple library for processing structured configuration files. | 1.4.9  | LGPLv2.1+ |
| The file format is more compact and easier to read than XML. Unlike                |        |           |
| XML, it is type-aware, so it is not necessary to do string parsing in              |        |           |
| application code. [hyperrealm.com]                                                 |        |           |

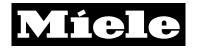

| libdaemon – a lightweight C library which eases the writing of UNIX       | 0.14    | LGPLv2.1+ |
|---------------------------------------------------------------------------|---------|-----------|
| daemons [packages.debian.org]                                             |         |           |
| libestr – library containing essential string manipulation functions, and | 0.1.9   | LGPLv2.1+ |
| more. [packages.debian.org]                                               |         |           |
| libpcap – is a system-independent interface for user-level packet         | 1.5.3   | BSD-3c    |
| capture. Libpcap provides a portable framework for low-level network      |         |           |
| monitoring. Applications include network statistics collection, security  |         |           |
| monitoring, network debugging, etc.[sourceforge.net]                      |         |           |
| libtool - a computer programming tool from the GNU build system used      | 2.4.2   | GPLv2+    |
| for creating portable compiled libraries. [Wikipedia] Libtool hides the   |         |           |
| complexity of using shared libraries on different platforms behind a      |         |           |
| consistent, portable interface. [gnu.org]                                 |         |           |
| libusb – a cross-platform library that enables user space application     | 1.0.18  | LGPLv2.1+ |
| programs (apps) to communicate with USB devices [sourceforge.net]         |         |           |
| Libusb is a C library that provides generic access to USB devices. It is  |         |           |
| intended to be used by developers to facilitate the production of         |         |           |
| applications that communicate with USB hardware. [libusb.info]            |         |           |
| libusb-compat – libusb-0.1 is a compatibility layer (or wrapper) for      | 0.1.5   | LGPLv2.1+ |
| libusb-                                                                   |         |           |
| 1.0. It converts libusb-0.1 calls into their libusb-1.0 equivalents.      |         |           |
| [libusb.org/wiki]                                                         |         |           |
| linux – the Linux operating system kernel                                 | 3.13.11 | GPLv2     |
| logrotate – is designed to ease administration of systems that            | 3.8.7   | GPLv2+    |
| generate large numbers of log files. It allows automatic rotation,        |         |           |
| compression, removal, and mailing of log files. Each log file may be      |         |           |
| handled daily, weekly, monthly, or when it grows too large.               |         |           |
| [linuxcommand.org/man_pages/]                                             |         |           |
| lua – is a lightweight, multi-pardigm programming language designed       | 5.2.3   | MIT       |
| primarily for embedded systems and clients. Lua is cross-platform,        |         |           |
| since it is written in ANSI C, and has relatively simple C API.           |         |           |
| [Wikipedia]                                                               |         |           |
| Izip – is a command-line tool for data compression [Wikipedia]            | 1.15    | GPLv3+    |
| Izo – is a real-time data compression library. It favors speed over       | 2.06    | GPLv2+    |
| compression ratio. It is designed to be portable across platforms.        |         |           |
| [gnuwin32.ourceforge.net/packages]                                        |         |           |
| m4 – GNU M4 is an implementation of the traditional Unix macro            | 1.4.17  | GPLv3+    |
| processor. [gnu.org]                                                      |         |           |

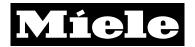

| mtd – userspace utilites for Memory Technology Devices. It provides          | 1.5.1  | GPLv2                |
|------------------------------------------------------------------------------|--------|----------------------|
| an abstraction layer for raw flash devices. It maks it possible to use the   |        |                      |
| same API when working with different flash types and technologies.           |        |                      |
| [http://www.linux-mtd.infradead.org/doc/general.html]                        |        |                      |
| nano – A nice ncurses-based editor. Nano started out as a clone of           | 2.3.2  | GPLv3+               |
| pico. [Config.in]                                                            |        |                      |
| ncurses - (new curses) is a programming library which provides an            | 5.9    | MIT with advertising |
| API that allows the programmer to write text-based user interfaces in a      |        | clause               |
| terminal-independent manner. It is a toolkit for developing GUI-like         |        |                      |
| application software that runs under a terminal emulator. [Wikipedia]        |        |                      |
| openssl – a software library for applications which require secure           | 1.0.1g | OpenSSL or SSLeay    |
| communications over computer networks against eavesdropping or               |        |                      |
| need to ascertain the identity of the party at the other end. OpenSSL        |        |                      |
| contains an open-source implementation of the SSL and TLS protocols.         |        |                      |
| [Wikipedia]                                                                  |        |                      |
| pkgconf – a package compiler and linker metadata toolkit; pkgconf is a       | 0.8.9  | pkgconf license      |
| program which helps to configure compiler and linker flags for               |        |                      |
| development frameworks. It was written to replace pkg-config.                |        |                      |
| [Config.in]                                                                  |        |                      |
| popt – libraries used to parse command-line options                          | 1.16   | MIT                  |
| [gnuwin32.sourceforge.net]                                                   |        |                      |
| procps – library containing standard informational utilities and process-    | 3.2.8  | GPLv2+, libproc and  |
| handling tools including kill, ps, uptime, free, top, skill, slabtop, w, and |        | libps LGPLv2+        |
| vmstat. [procps.sourceforge.net]                                             |        |                      |
| psmisc – a set of small, useful utilities that use the proc file system.     | 22.20  | GPLv2                |
| Contains: fuser, killall, pstree, peekfd [psmisc.sourceforge.net]            |        |                      |
| readline – a software library that provides line-editing and history         | 6.3    | GPLv3+               |
| capabilities for interactive programs with a command line interface,         |        |                      |
| such as Bash. [Wikipedia]                                                    |        |                      |
| rsync – a utility for efficiently transferring and synchronizing files       | 3.1.0  | GPLv3+               |
| across computer systems, by checking the timestamp and size of files.        |        |                      |
| The rsync algorithm is a type of delta encoding and is used for              |        |                      |
| minimizing network usage. [Wikipedia]                                        |        |                      |
| sed – (stream editor) is a Unix utility that parses and transforms text,     | 4.2.2  | GPLv3                |
| using a simple compact programming language. [Wikipedia]                     |        |                      |
| sysvinit – System V initialization; starts up the system                     | 2.88   | GPLv2+               |
| [wiki.debian.org];                                                           |        |                      |
| /sbin/init - parent of all the processes [Config.in]                         |        |                      |
|                                                                              |        |                      |

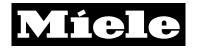

| tar – (tape archiver) a program that saves many files together into a                      | 1.27.1  | GPLv3+           |
|--------------------------------------------------------------------------------------------|---------|------------------|
| single tape or disk archive and can restore individual files from the                      |         |                  |
| archive. [Config.in]                                                                       |         |                  |
| GNU Tar provides the ability to create tar archives, as well as various                    |         |                  |
| other kinds of manipulation. [gnu.org]                                                     |         |                  |
| tcpdump – a tool for network monitoring and data acquisition                               | 4.5.1   | BSD-3c           |
| [Config.in]. Tcpdump is a common packet analyzer that runs under the                       |         |                  |
| command line. It allows the user to display TCP/IP and other packets                       |         |                  |
| being transmitted or received over a network to which the computer is                      |         |                  |
| attached. [Wikipedia]                                                                      |         |                  |
| Das U-Boot – (subtitled "the Universal Boot Loader" and often                              | 2014.04 | GPLv2            |
| shortened to <b>U-Boot</b> ) is an <u>open source</u> , primary <u>boot loader</u> used in |         |                  |
| embedded devices to package the instructions to boot the device's                          |         |                  |
| operating system kernel. It is available for a number of                                   |         |                  |
| computer architectures, including 68k, ARM, AVR32, Blackfin,                               |         |                  |
| MicroBlaze, MIPS, Nios, SuperH, PPC, RISC-V and x86. [Wikipedia]                           |         |                  |
| util-linux - Contains various useful and essential Linux libraries and                     | 2.24    | GPLv2+, BSD-     |
| utilities [Config.in] a standard package distributed by the Linux Kernel                   |         | 4c, libblkid and |
| Organization for us as part of the Linux operating system. [Wikipedia]                     |         | libmount         |
|                                                                                            |         | LGPLv2.1+,       |
|                                                                                            |         | libuuid BSD-3c   |
| xz – general purpose data compression software with a high                                 | 5.0.5   | GPLv2+ GPLv3+    |
| compression ratio. This package provides the command line tools for                        |         | LGPLv2.1+        |
| working with XZ compression, including xz, unxz, xzcat, xzgrep, and                        |         |                  |
| more. They can also handle the older LZMA format and if invoked via                        |         |                  |
| appropriate symlinks will emulate the behavior of the commands in the                      |         |                  |
| Izma package.                                                                              |         |                  |
| zlib - a software library used for data compression. It is an abstraction                  | 1.2.8   | zlib license     |
| of the DEFLATE compression algorithm used in the gzip file                                 |         |                  |
| compression program written by the same programmers. [Wikipedia]                           |         |                  |